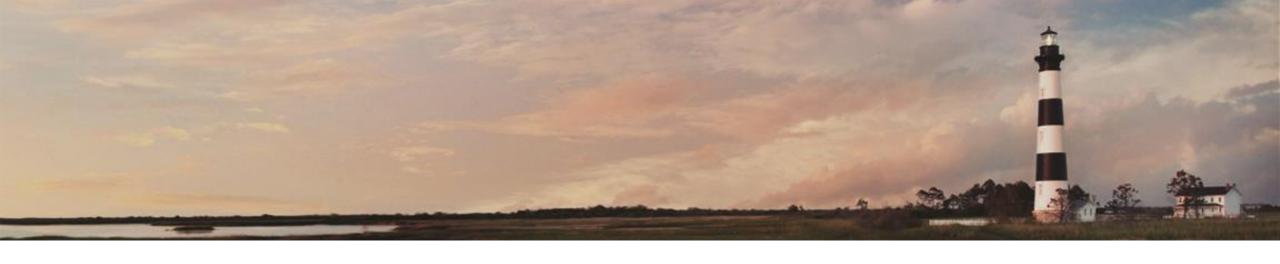

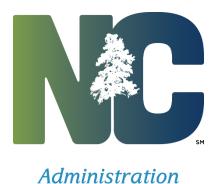

Primavera (P6) Linking to Interscope

*Interscope* + *Training* 

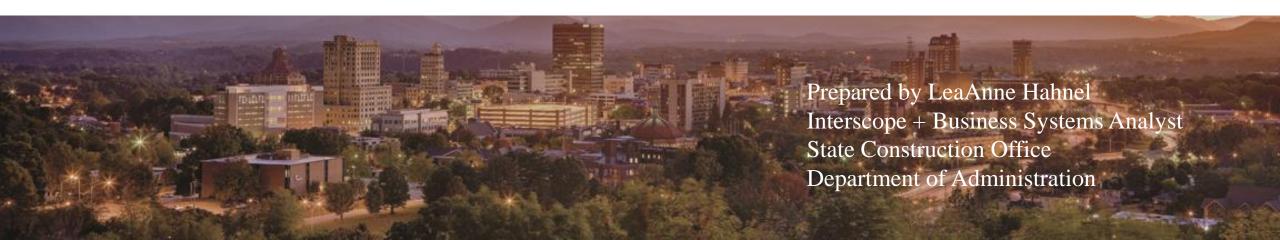

- Primavera schedules are required for Standard Projects over \$500K and are optional for smaller projects. Projects <\$500K that are funded by R&R State Debt may be required to have schedules if OSBM or the State Treasurer require cash flow forecasting.
- The P6 schedule is a planning tool for managing the project schedule and forecasting when milestones will occur. In general, milestone dates from P6 will be uploaded into Interscope as "Planned" dates and "Actual" dates will be entered in Interscope and automatically be downloaded into P6.
- A schedule must exist in P6 to be able to link it to Interscope. It is recommended that the Project ID in P6 be the same as the Project ID in Interscope for ease of linking.

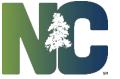

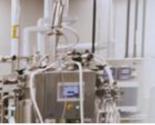

Establishing the Link

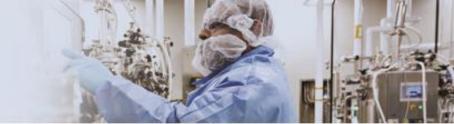

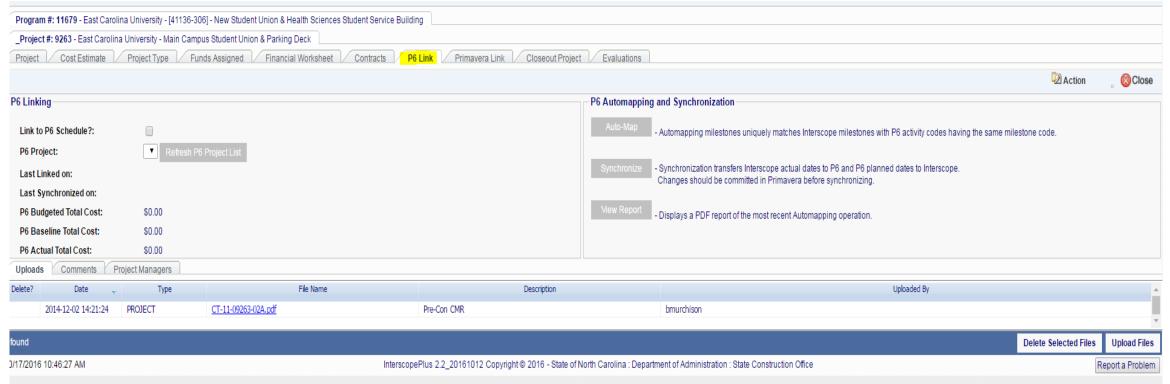

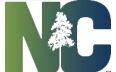

# Primavera (P6) Linking Establishing the Link

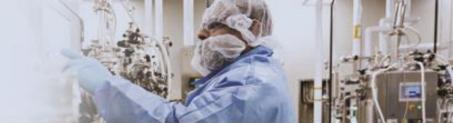

Select the Project>P6 Link tab, select the box that says "Link Project Milestones to P6 Schedule," and select the project from the dropdown project list.

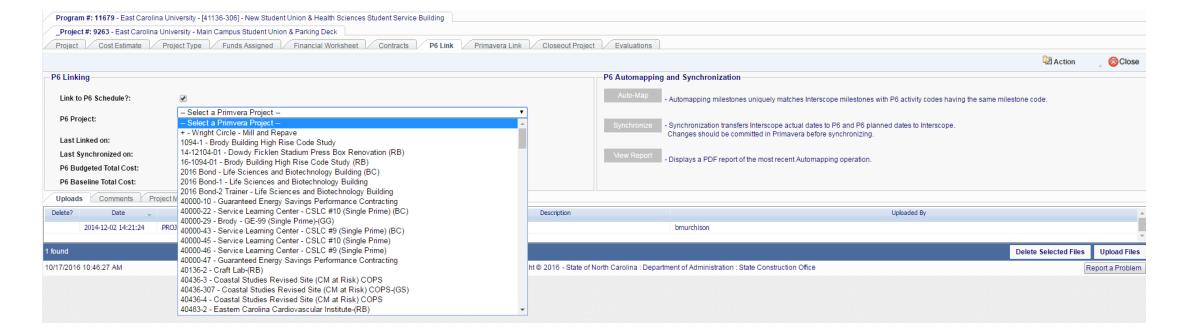

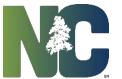

#### **Auto-Map Milestones**

Select the Auto-Map Milestones to have the program match as many milestones as possible without user intervention.

Then save. Mapping individual Milestones.

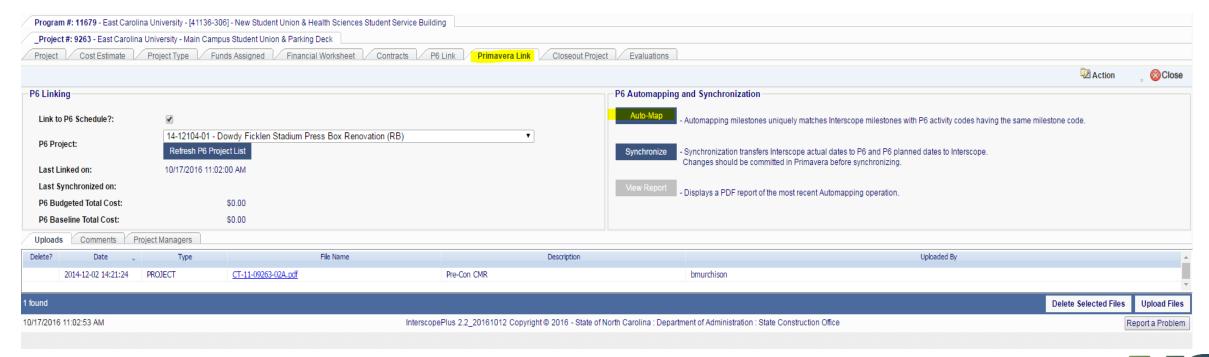

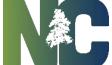

**Auto-Map Milestones** 

As with other data fields in Interscope, milestone dates are related to the various parts of the project i.e. the designer contract milestone date is found in the design contract section, the construction contract milestone date is found in the construction contract section, etc. There are Milestone tabs at the project level, design contract level, package level and construction contract level. Where there are multiple contracts, ensure that the milestone is linked to the proper contract i.e. the commissioning authority contract milestone has to be linked to the design contract for the commissioning authority, and the pre-con contract milestone to the pre-con contract.

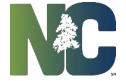

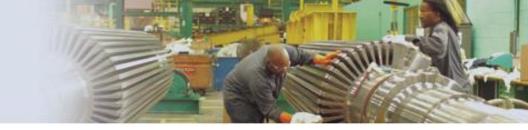

### Auto-Map Milestones

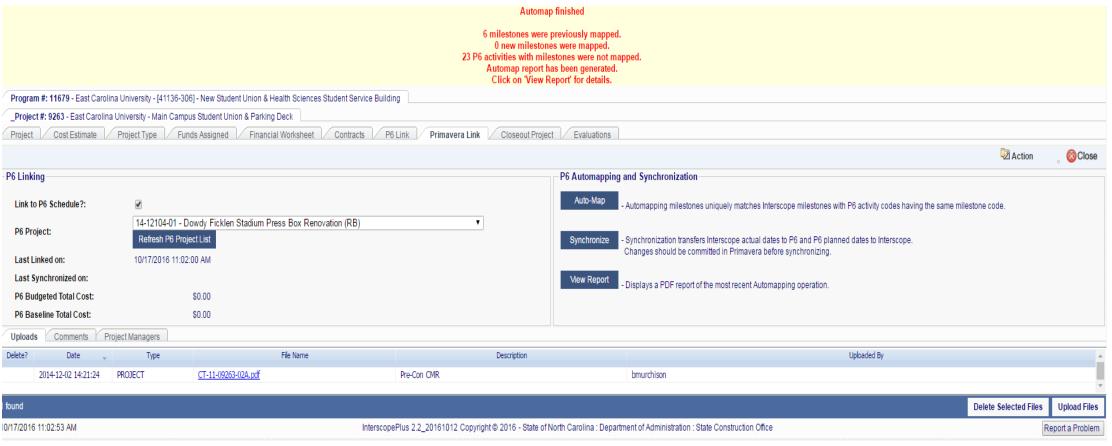

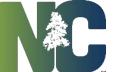

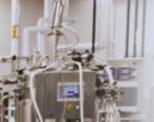

**Auto-Map Milestones** 

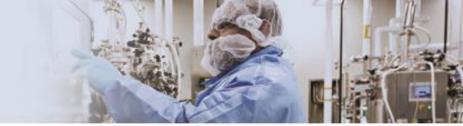

Program #: 11705 - East Carolina University - [41436-306] - Dowdy Ficklen Stadium Press Box Renovation and Expansion \_Project #: 12104 - East Carolina University - Dowdy Ficklen Stadium Press Box Renovation and Expansion \_\_Design #: 14-12104-02 - LS3P Associates LTD. Package: 14-12104-02A - Dowdy Ficklen Stadium Press Box Renovation and Expansion Detail Milestones Plan Reviews Construction Contracts Monthly Progress Weekly Inspection Electrical Certificates and Inspections Construction Closeout Evaluations SCHEDULE - Planned and Actual Action Close Milestones For: Package#: 14-12104-02A - Dowdy Ficklen Stadium Press Box Renovation and Expansion Primavera Project: N/A Package Status: Under Design Last P6 Synchronization: PHASE ACTUAL **DESIGN REVIEW** Advanced Planning submittal to SCO Advanced Planning approval by SCO Schematic Design Submitted to SCO (FIRST submittal) Schematic Design Approved by SCO (Final Approval) Design Development Submitted to SCO (FIRST submittal) Design Development Approved by SCO (Final Approval) Construction Documents Submitted to SCO (FIRST Construction Documents Approved by SCO (Final Final Documents Approved by SCO (Final Approval) BIDDING AND CONTRACTS Approved for Bid Advertise for Bid Projected Bid Date Award Letter Contracts Approved by Owner Contracts Approved by Atty Genl CONSTRUCTION Pre-Construction Conference Construction Start Estimated Completion Beneficial Occupancy Final Inspection Final Acceptance CLOSEOUT Final Report Submitted to SCO / Received by SCO Final Report Approved by SCO Final Approval - Last step of Closeout process Archive Date

Note: Highlighted row indicates a milestone required for P6 Integration.

Export All Milestones

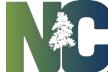

# Primavera (P6) Linking Auto-Map Milestones

#### This is a project after linking to P6

| _Project #: 10105 - UNC Chapel Hill - Hill Hall Rend                                                                                                    |                              | Contracts Prin                                                                                  | navera Link   Milestones   Closeout Project   Evalua                              | tions                                                                                                    |        |             |                       |                 |
|----------------------------------------------------------------------------------------------------|------------------------------|-------------------------------------------------------------------------------------------------|-----------------------------------------------------------------------------------|----------------------------------------------------------------------------------------------------|--------|-------------|-----------------------|-----------------|
|                                                                                                    |                              |                                                                                                 |                                                                                   |                                                                                                    |        |             | Action                | Close           |
|                                                                                                    |                              | Milestones For: Project#: 10105 - UNC Chapel Hill - Hill Hall Renovation Project Status: Active |                                                                                   | Primavera Project: 10105 - Hill Hall Renovation Last P6 Synchronization: 10/17/2016 12:45:00 PM Show Primavera De |        |             |                       |                 |
|                                                                                                    |                              | PHASE                                                                                           | MILESTONE NAME                                                                    | PLANNED                                                                                                    | ACTUAL |             |                       |                 |
|                                                                                                    | ADV                          | VERTISEMENT                                                                                     | Date of FIRST advertisement for designer                                          | 5/20/2013                                                                                                    | / /    |             |                       |                 |
|                                                                                                    |                              |                                                                                                 | Date of advertisement for commissioning authority                                 | 4/18/2016                                                                                                    | / /    |             |                       |                 |
|                                                                                                    |                              |                                                                                                 | Execute Commissioning Contract                                                    | 4/20/2016                                                                                                    | / /    |             |                       |                 |
|                                                                                                    |                              |                                                                                                 | Advertise for CM at Risk                                                          | 4/18/2016                                                                                                    | / /    |             |                       |                 |
|                                                                                                    | PROJ                         | ECT CLOSEOUT                                                                                    | Project Closeout                                                                  | 3/7/2017                                                                                                    |        |             |                       |                 |
| Uploads Comments Project Managers                                                                                                    | Note: Highl                  | ighted row indicates                                                                            | a milestone required for P6 Integration.  Synchronize Dates with Primavera Export | All Milestones                                                                                                    |        |             |                       |                 |
| Delete? DATE — TYPE                                                                                                    | FILE NAME                    |                                                                                                 | DESCRIPTION                                                                       |                                                                                                    |        | UPLOADED BY |                       | ^               |
| 2016-06-16 13:05:36 PROJECT                                                                                                    | Proj502TransRpt06.14.16.xlsx |                                                                                                 | Project Reconciliation                                                            | bmuganda                                                                                                    |        |             |                       | ·               |
| 1 found                                                                                                    |                              |                                                                                                 |                                                                                   |                                                                                                    |        |             | Delete Selected Files | Upload Files    |
| 10/17/2016 12:45:59 PM InterscopePlus 2.1.A_20160830 Copyright © 2016 - State of North Carolina : Department of Administration : State Construction Office |                              |                                                                                                 |                                                                                   |                                                                                                    |        |             | R                     | eport a Problem |

As the project progresses, actual dates are entered in Interscope, either by SCO for full oversight projects, or by agency/institution for other projects. Those actual dates are then downloaded into the P6 linked activity.

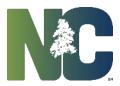

# For More Training Presentations

Please visit our website at <a href="https://ncadmin.nc.gov/businesses/construction/interscope">https://ncadmin.nc.gov/businesses/construction/interscope</a>
And search under "Training Materials"

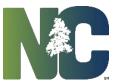

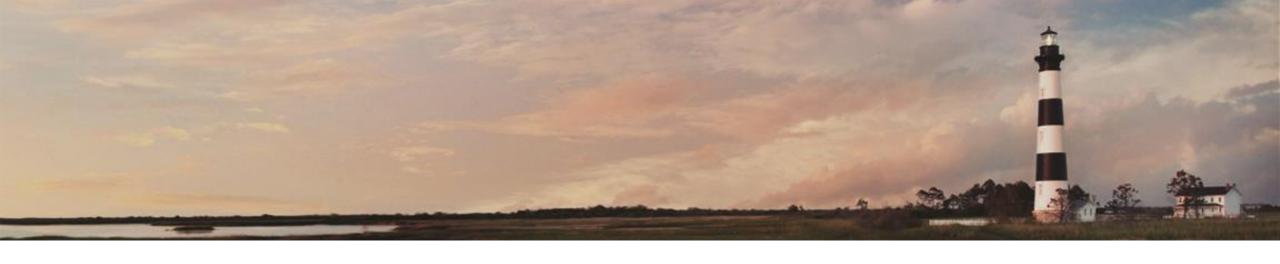

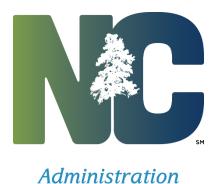

Primavera (P6) Linking to Interscope

*Interscope* + *Training* 

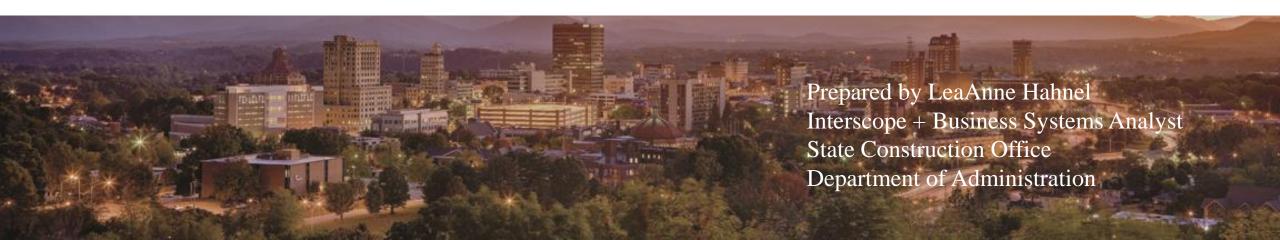